# **Microdata and schema.org**

# **Basics**  · Microdata is a simple semantic markup scheme that's an alternative to RDFa • Developed by WHATWG and supported by major search companies (Goog,e, MSFT, Yahoo) • Like RDFa, it uses HTML tag attributes to

- host metadata
- Vocabularies are controlled and hosted at schema.org

# **What is WHATWG?**

- Web Hypertext Application Technology Working Group
	- Community interested in evolving the Web with focus on HTML and Web API development
	- Ian Hickson is a key person, now at Google
- Founded in 2004 by individuals from Apple, Mozilla and Opera after a W3C workshop
	- Concern about W3C's embrace of XHTML
- Current work on HTML5
- Developed Microdata spec

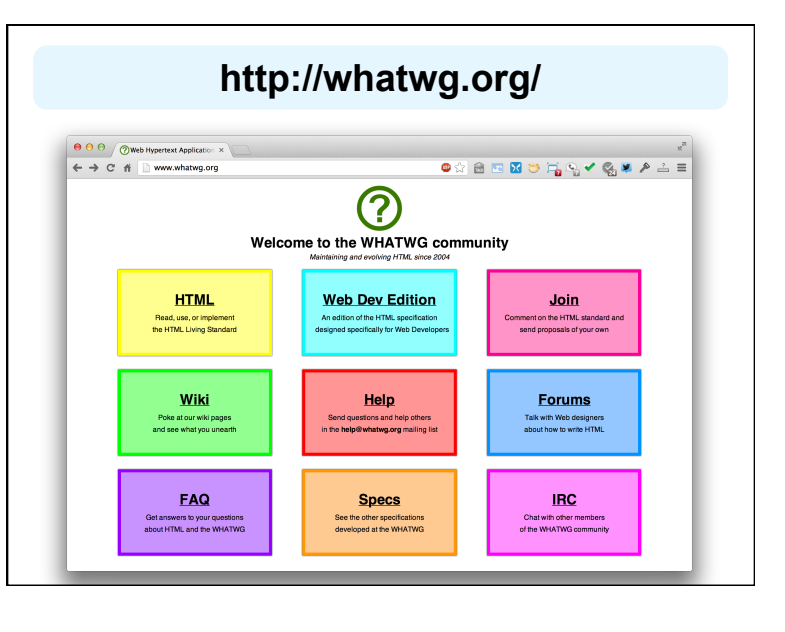

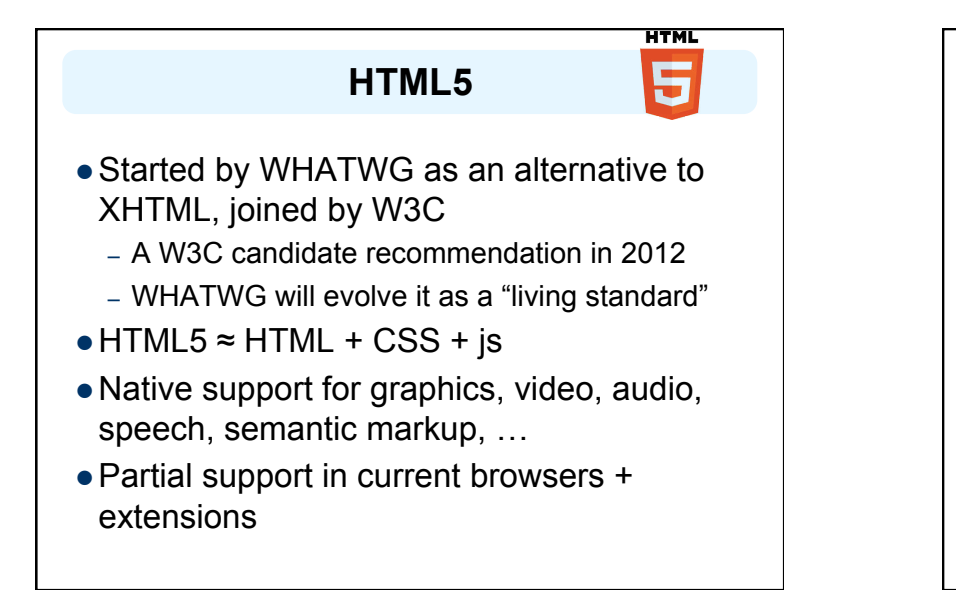

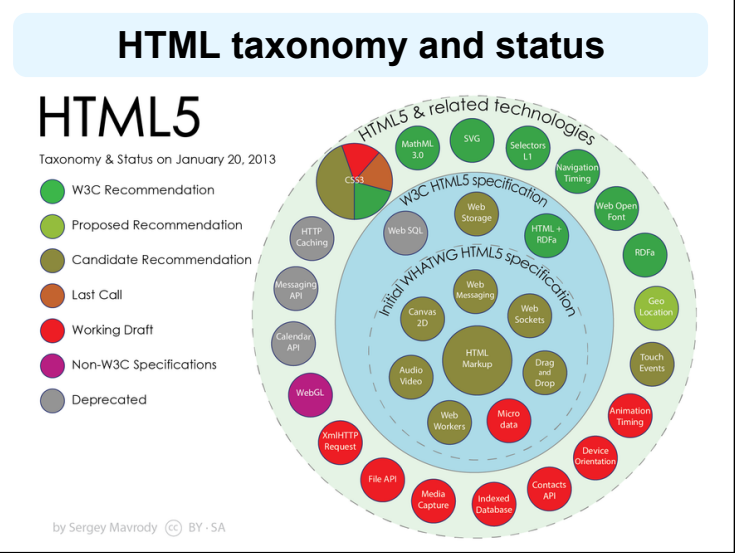

# **Microdata**

- $\bullet$  The microdata effort has two parts: markup and a set of vocabularies
- The markup is similar to RDFa in that it provides a way to identify subjects, types, properties and objects
- The sanctioned vocabularies are found at schema.org and include a small number of very useful ones: people, movies, etc.

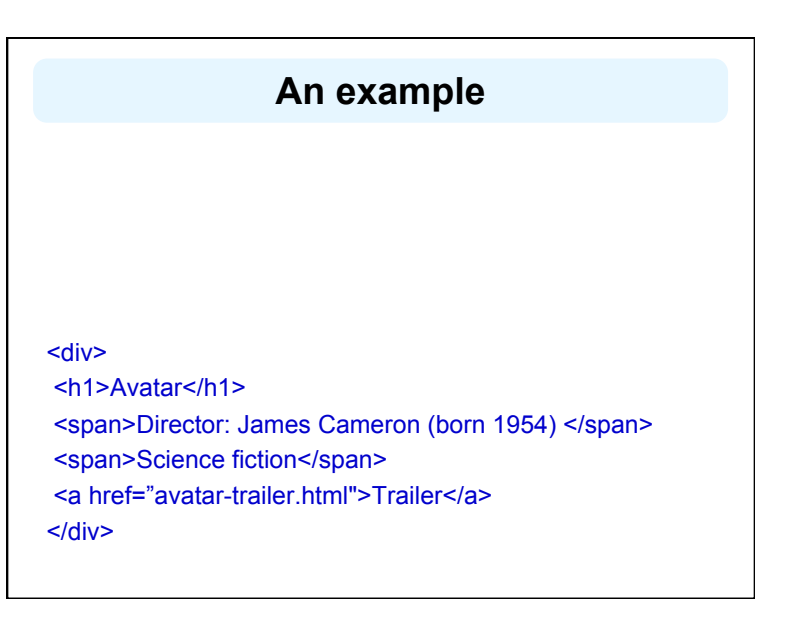

## **An example: itemscope**

• An *itemscope* attribute identifies a content subtree that is the subject about which we want to say something

#### <div **itemscope** >

<h1>Avatar</h1>

- <span>Director: James Cameron (born 1954) </span> <span>Science fiction</span>
- <a href="avatar-trailer.html">Trailer</a>

</div>

## **An example: itemtype**

- An *itemscope* attribute identifies a content subtree that is the subject about which we want to say something
- The *itemtype* attribute specifies the subject's type

<div **itemscope itemtype="http://schema.org/Movie"**> <h1>Avatar</h1>

- <span>Director: James Cameron (born 1954) </span>
- <span>Science fiction</span>
- <a href="avatar-trailer.html">Trailer</a>
- </div>

## **An example: itemprop**

- An *itemscope* attribute identifies a content subtree that is the subject about which we want to say something
- The *itemtype* attribute specifies the subject's type
- An *itemprop* attribute gives a property of that type

#### <div **itemscope itemtype="http://schema.org/Movie"**>

<h1 **itemprop="name"**>Avatar</h1>

 <span>Director: James Cameron (born 1954) </span> <span **itemprop="genre"**>Science fiction</span> <a href="avatar-trailer.html" **itemprop="trailer"**>Trailer</a>  $\le$ /div $>$ 

## **An example: embedded items**

• An itemprop immediately followed by another itemcope makes the value an object

<div itemscope itemtype="http://schema.org/Movie"> <h1 itemprop="name">Avatar</h1> <div itemprop="director"

#### **itemscope itemtype="http://schema.org/Person"**>

 Director: <span **itemprop="name"**>James Cameron</span> (born <span **itemprop="birthDate"**>1954</span>) </div> <span itemprop="genre">Science fiction</span> <a href="avatar-trailer.html" itemprop="trailer">Trailer</a> </div>

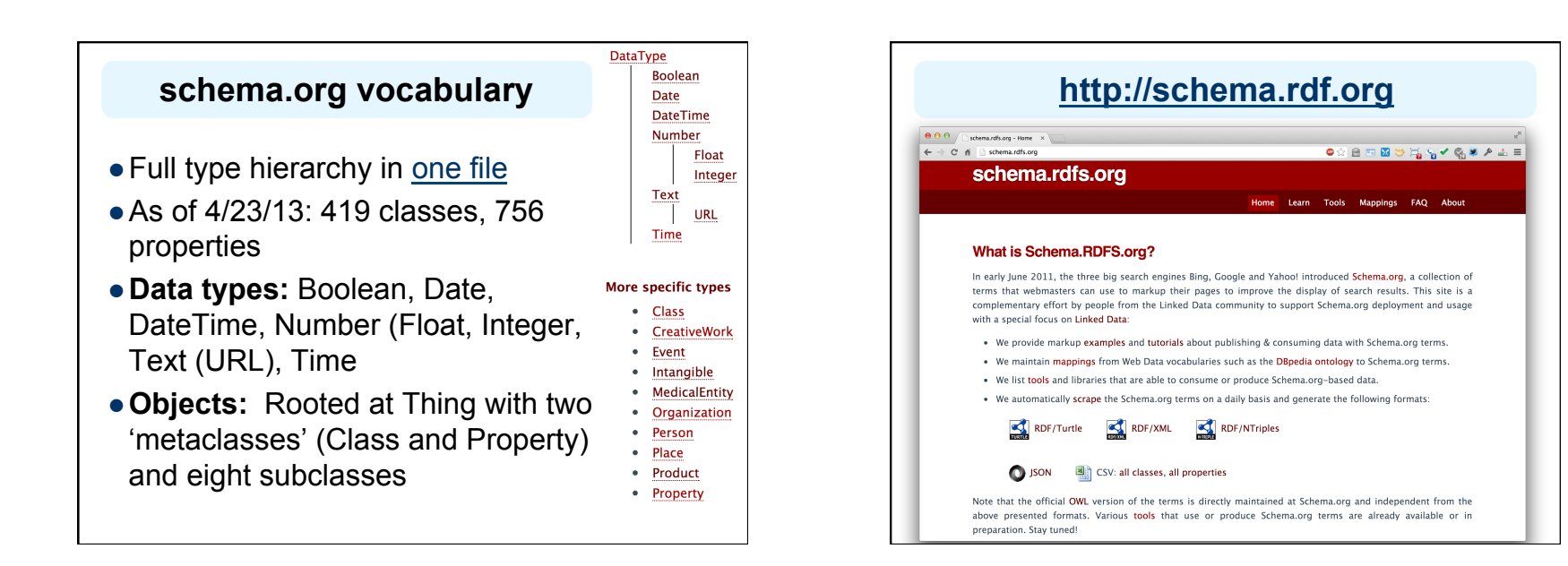

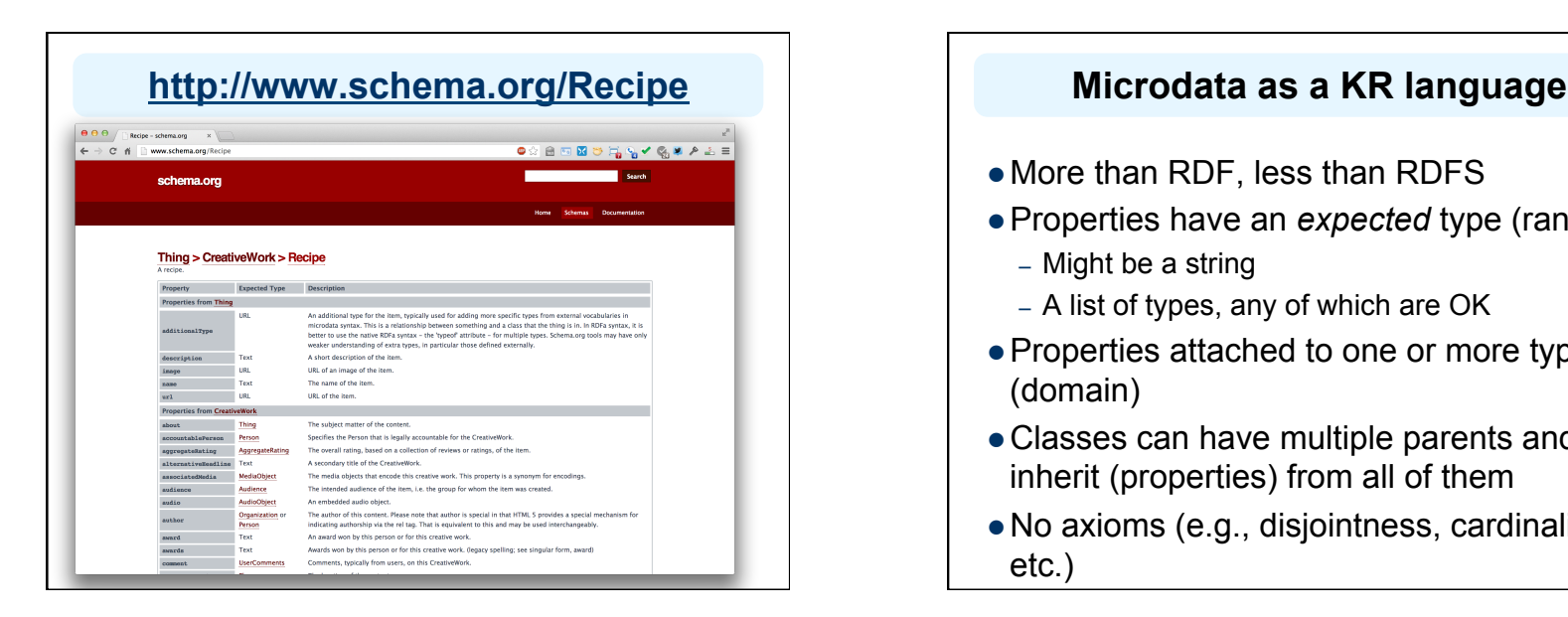

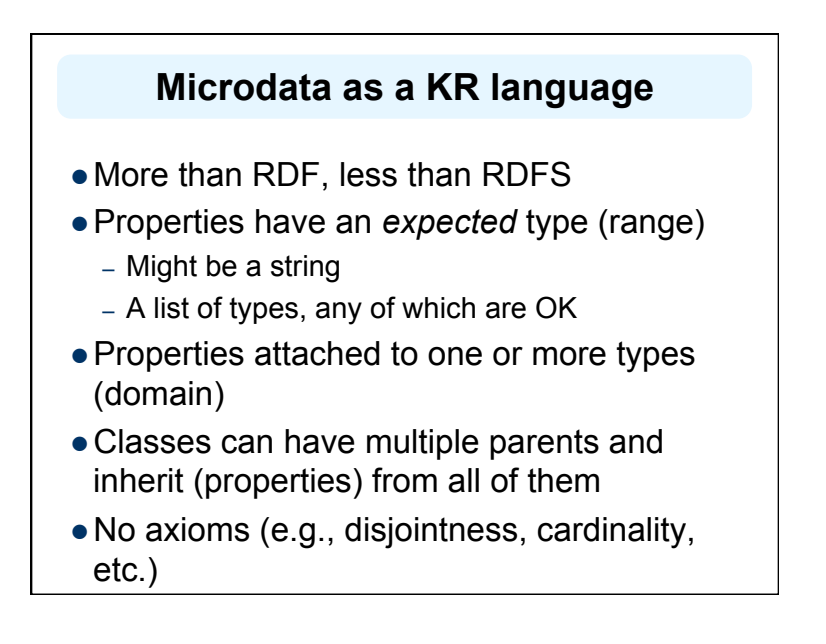

## **Mixing markup from other vocabularies**

- $\bullet$  Microdata is intended to work with one vocabulary – the one at schema.org
- Advantages
	- Simple, organized, well designed
	- Controlled by the schema.org people
- Disadvantages: too simple, controlled
	- Too simple, narrow, mono-lingual
	- Controlled by the schema.org people

## **Extending the schema.org ontology**

- http://www.schema.org/docs/extension.html
- You can subclass existing classes
	- Person/Engineer
	- Person/Engineer/ElectricalEngineer
- Subclass exisiting properties
	- musicGroupMember/leadVocalist
	- musicGroupMember/leadGuitar1
	- musicGroupMember/leadGuitar2

# **Extension Problems**

- Do agreed upon meaning
	- Through axioms supported by the language (e.g., equivalence, disjointness, etc.)
	- No place for documentation (annotations, labels, comments)
- Without a namespace mechanism, your Person/Engineer and mine can be confused and might mean different things

# **Conclusions**

- $\bullet$  Microdata is a good effort by the search companies to experiment with a simple semantic language
- $\bullet$  It's not a great standard
- RDFa has a more powerful encoding and works with the RDF stack
- $\bullet$  There's a bit of infighting in the WEB community
- RDFa Lite is maybe a good solution